Subject: Re: Export to PDF more than 1 page? Posted by [chickenk](https://www.ultimatepp.org/forums/index.php?t=usrinfo&id=390) on Sat, 09 Jun 2007 21:58:42 GMT [View Forum Message](https://www.ultimatepp.org/forums/index.php?t=rview&th=2408&goto=9934#msg_9934) <> [Reply to Message](https://www.ultimatepp.org/forums/index.php?t=post&reply_to=9934)

I personally use Free PDF XP

http://freepdfxp.de/fpxp.htm (I know the page is in German, but quite understandable)

I find it quite easy to use and well configurable.

Now you have some choice under Windows as well!

regards Lionel

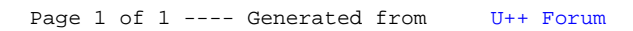